$$
CM_{U}^{+} \pm \sqrt{(C-1)(CM_{U}^{+2} + 8/3 \cdot I^{2})} =
$$
  
= 1,017 \cdot 0,075 \pm \sqrt{0,017 \cdot (1,017 \cdot 0,075^{2} + 8/3 \cdot 0,3010^{2})}

Логарифмические доверительные границы биологической активности испытуемого препарата составляют 0,0114 и 0,1411. Нижняя и верхняя доверительная граница составляет  $10^{\lg A u + 0.0114}$  и  $10^{\lg A u + 0.1411}$ , т. е. 1026,6 и 1383,9 ЕД/фл. соответственно.

## 3.3. Обработка результатов двухдозовой постановки методом случайных блоков (на примере биологической активности окситоцина на петушке)

При использовании петушка в качестве тест-объекта ответом является величина падения артериального давления (мм) после введения двух доз стандартного образца окситоцина и двух доз испытуемого препарата. Порядок введения доз приведен в табл. 10.

Таблица 7 – Ответы у

| $\cdot$<br>S | $S_{\mathcal{D}}$ | $u_{1}$ | $u_2$ | Блоки |
|--------------|-------------------|---------|-------|-------|
|              |                   | 14      |       | 00    |
|              | ر ب               |         | - -   |       |
|              |                   | 14      | ر ب   |       |
|              |                   |         |       |       |

Таблица 8- Суммы ответов и контрасты

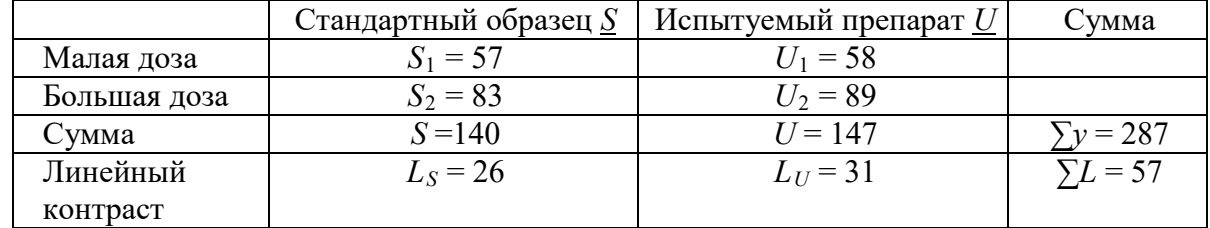

Для того чтобы проверить правильность проведенного опыта и вычислить его дисперсию, проводят дисперсионный анализ полученных данных. При этом рассчитывают значения дисперсий для 7 источников дисперсии (см. сводную табл. 9).

Для этого на основании данных, представленных в табл. 7 и 8, а также поправочного коэффициента, вычисляют суммы квадратов источников дисперсии.